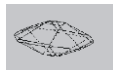

# **ACTIVIDAD PRÁCTICA Nº 2**

*Tema:* Orden interno de la materia cristalina, DRX y maclas.

## *Objetivos*

- 1- Conocer, comprender y aplicar la Ley de Bragg.
- 2- Adquirir habilidad en la lectura de difractogramas.
- 3- Identificar minerales mediante difractogramas.
- 4- Relacionar y vincular difractogramas con las formas cristalinas estudiadas.
- 5- Incorporar nombres y fórmulas minerales al vocabulario técnico.
- 6- Identificar los tipos y leyes de maclas más comunes.
- 7- Conocer los ejemplos más comunes de leyes de macla para cada sistema cristalino.

# *Fundamentos*

El método de Difracción de Rayos X se basa en la aplicación de la Ley de Bragg. La Ley de Bragg se aplica para la determinacion de las estructuras cristalinas de los minerales y relaciona longitud de onda (λ)de un haz incidente de rayos X,sobre el mineral a analizar, con el ángulo que produce difracción (θ) en una serie de planos cristalinos del mineral con una separación determinada (d).

# **Ley de Bragg:***n λ=2d senθ*

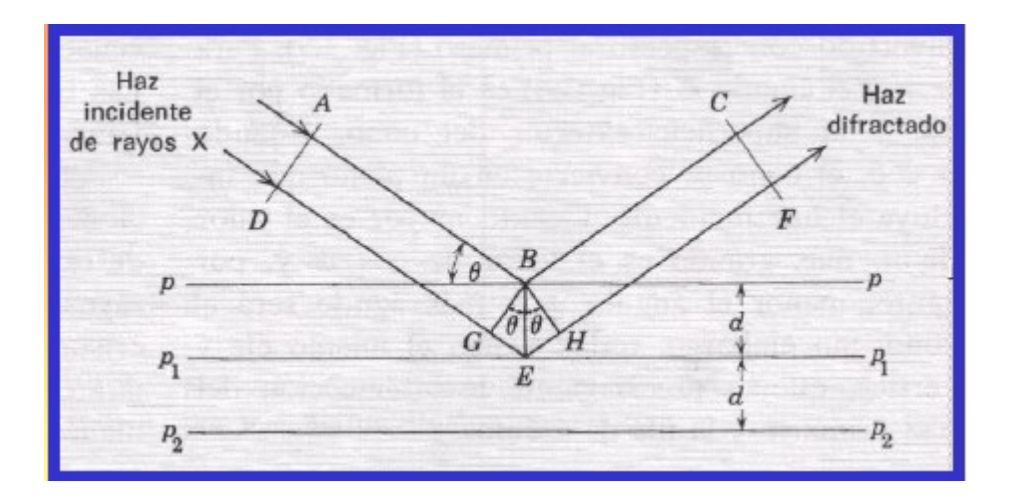

Los rayos X se producen en un tubo de vacio con un filamento de tungsteno (cátodo) el cual proporciona un haz de electrones que al impactar contra un ánodo de composición variable (Mo, Cu o Fe) genera los RX. La naturaleza de los RX (longitud de onda, λ) depende del voltaje aplicado y del metal del ánodo. Según esto λ será igual a 0,7107 armstrongs para un ánodo de molibdeno, 1,5418 para un ánodo de cobre y 1,9373 para un ánodo de hierro.

Para la identificación de minerales mediante el uso de rayos X uno de los métodos más usados hoy en día es el del polvo. En este método se trabaja sobre muestras pulverizadas del mineral que permiten obtener difracciones sobre múltiples micro cristales. El resultado es un gráfico, difractograma, en el que podemos observar varios picos de intensidad (ordenadas) los que se referencian en la abcisa como el ángulo 2 *theta*.Así cada pico representa la intensidad de los rayos x difractados para una serie de valores de 2θ donde

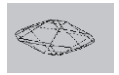

#### **Facultad de Ingeniería Cátedra de Mineralogía**

cada valor de 2θpuede relacionarse con una cara de una forma cristalina del mineral. La intensidad del pico de difracción es directamente proporcional a la cantidad de microcristales que presentan una dada forma cristalina. Cada mineral tiene una serie de formas en las que cristaliza de manera más frecuente y esta frecuencia se verá reflejada en el difractograma. De manera manual, para una reducida posibilidad de minerales, es posible determinar a qué mineral corresponden los picos principales y así identificar el mineral incógnito. Actualmente todas estas bases de datos y procedimientos se encuentran computarizados con lo cual la determinación es un procedimiento rutinario

Maclas.

Maclas (cristales gemelos o twincrystals): son asociaciones regulares entre cristales de una misma especie que crecieron conjuntamente, vinculados de una manera cristalográfica definida. La relación cristalográfica de los individuos asociados viene expresada por la "ley de macla", la cual define el plano o eje de macla, que son los elementos estructurales a través de los cuales los componentes de la macla se vinculan entre sí.

Tipos morfológicos de maclas:

Simples Múltiples De contacto De penetración Polisintéticas **Cíclicas** 

Tipos genéticos de maclas:

de crecimiento de transformación de deslizamiento

Operaciones en las maclas

- 1- Plano de macla: reflexión
- 2- Eje de macla: rotación
- 3- Centro de macla: inversión

Ley de macla: indica que operación se realiza, y además da la orientación cristalográfica de ejes o planos. Por ej. Ley de la Espinela según plano (111)

Superficie de composición de una macla: es la superficie de contacto entre dos cristales maclados. Puede o no ser un plano, que a su vez puede o no ser el plano de macla.

Un plano de macla siempre debe ser paralelo a una cara posible del cristal, pero nunca paralelo a un plano de simetría del mismo.

Un eje de macla es un eje de zona o una dirección perpendicular a un posible plano reticular. Nunca puede ser un eje de simetría par si la rotación considerada en la macla es de 180º. En algunos cristales una rotación de 90º alrededor de un eje binario (digira) puede ser considerado un eje de macla.

Maclas de contacto:Superficie de unión definida, que separa los dos cristales. La macla viene definida por plano de macla.

Maclas de penetración: Cristales interpenetrados, con superficie de unión irregular. Generalmente quedan definidas por un eje o un centro de macla.

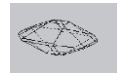

#### **Facultad de Ingeniería Cátedra de Mineralogía**

Maclas repetidas o múltiples: Se forman tres o más individuos según la misma ley. Si las superficies de composición son paralelas, se denominan maclas polisintéticas. Si los planos no son paralelos, se denominan maclas cíclicas, las que usualmente otorgan una simetría aparente de orden superior al cristal.

Leyes de maclas comunes

### **Sistema triclínico** (feldespatos)

Albita plano (010); periclina eje (010); enrejado o tartán (combinación de las dos anteriores).

#### **Sistema monoclínico**

Cola de golondrina – yeso plano. (100); Manebach – plagioclasa plano (001); Carlsbad en feldespatos eje c, y Baveno plano (021) prisma 1º orden. Estaurolita (pseudorrómbico) cruz en ángulo recto plano (031); cruz ángulo 60º plano (231).

#### **Sistema rómbico**

Aragonito – contacto plano (110), cíclica de aragonito y cerusita (110).

#### **Sistema tetragonal**

Casiterita y rutilo – macla rodilla – plano (011).

#### **Sistema hexagonal**

Calcita 0001, con c como eje; (1011), romboedro positivo; (0112) romboedro negativo – macla de contacto o polisintética (de presión).

Cuarzo: ley de Brasil (plano perpendicular a uno de los ejes a); delfinado: macla de penetración, con eje c como eje de macla.

#### **Sistema cúbico**

Clase hexaoctaédrica: Eje de macla, trigiras; plano de macla, 111 (octaedro) – macla de la espinela. Clase diploédrica: Eje de macla de penetración 001 (rotación 90º) – cruz de hierro.

## *Bibliografía de Consulta:*

- Klein, C. y Hurlbut (Jr), C.S., 1996. *Manual de Mineralogía, basado en la obra de J.D.Dana.* Cuarta Edición Española, 2da reimpresión, 2001. Tomo 1 388p. (Traducción de la 21ava edición norteamericana). Editorial Reverté, España. ISBN 84-291-4606
- Klein, C. y Hurlbut (Jr), C.S., 1996. *Manual de Mineralogía, basado en la obra de J.D.Dana.* Cuarta Edición Española, 2da reimpresión, 2001. Tomo 2, 390p. (Traducción de la 21ava edición norteamericana). Editorial Reverté, España. ISBN 84-291-4607

Dana, E. y Ford, W. 1976. *Tratado de Mineralogía.* Ed. Continental. 910 p. Yate.

Hurlbut, C.S. y Klein, C., 1982. *Manual de Mineralogía de Dana*. Ed. Reverte. 3° Edición. 564p. Barcelona.

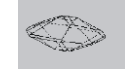

### **Metodología:**

Resolver las actividades planteadas aplicando los conceptos explicados en las clases teóricas consultando, de ser necesario, el material subido por la cátedra al aula virtual y la bibliografía sugerida.

Presentar la actividad completada enviando el archivo correspondiente al docente a cargo de su comisión

### **Actividades**

1- Relacionar los diferentes tipos de redes primitivas de Bravais con su sistema cristalino

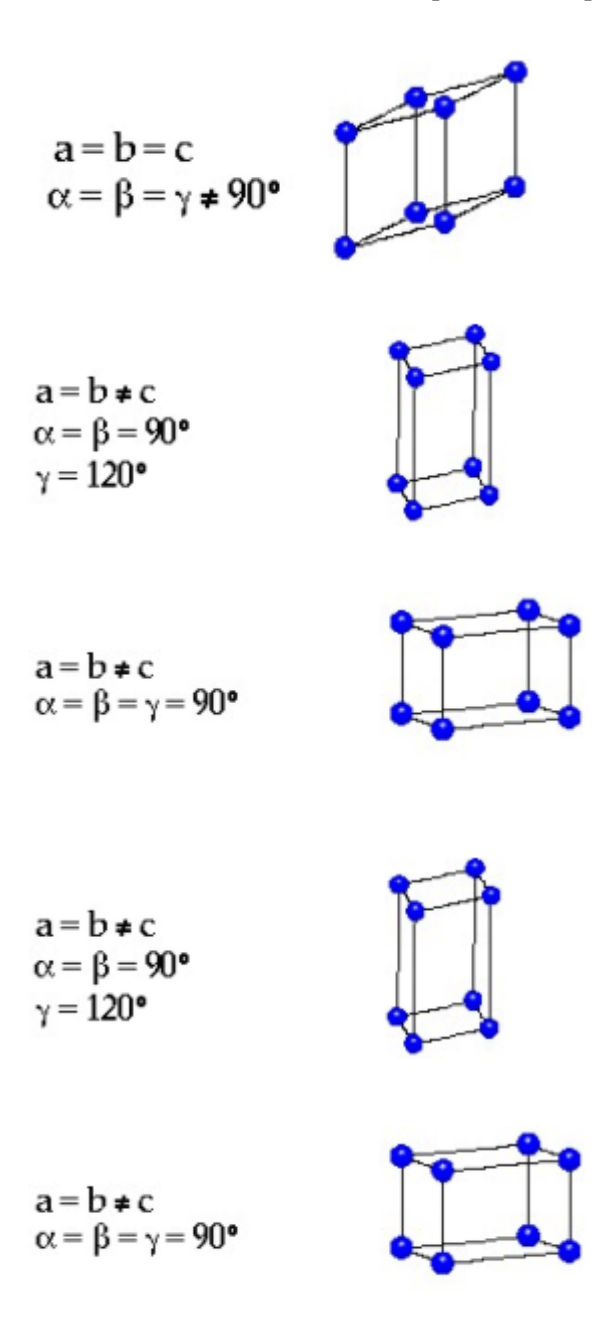

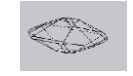

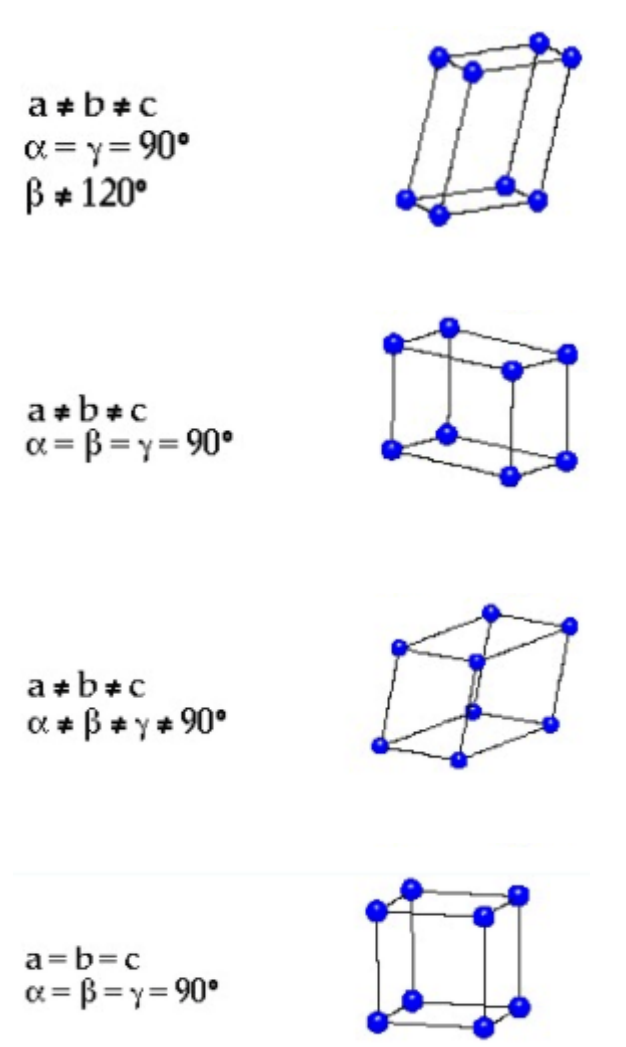

### **Maclas**

Objetivos

- Definir correctamente una macla, distinguiéndola de diferentes tipos de agregados minerales.
- Reconocer las diferentes operaciones de macla y definir las leyes de macla vigentes en cada ejemplo que se estudie.
- Clasificar adecuadamente una macla dada, desde el punto de vista morfológico.
- Conocer los ejemplos más comunes de leyes de macla para cada sistema cristalino.

# **Actividades**

a- Identificar los tipos de maclas observables en las siguientes fotografías.

b- Conociendo el mineral, nombrar la ley de macla y aclarar si se trata de plano o eje de macla.

c- Escribir la composición química de cada uno de los minerales e identificar en qué sistema cristalizan.

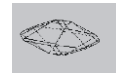

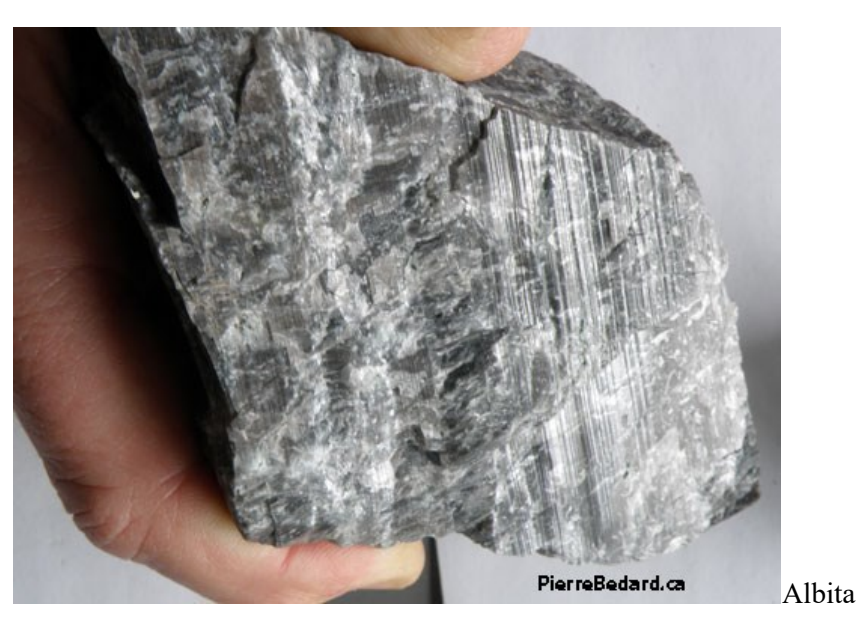

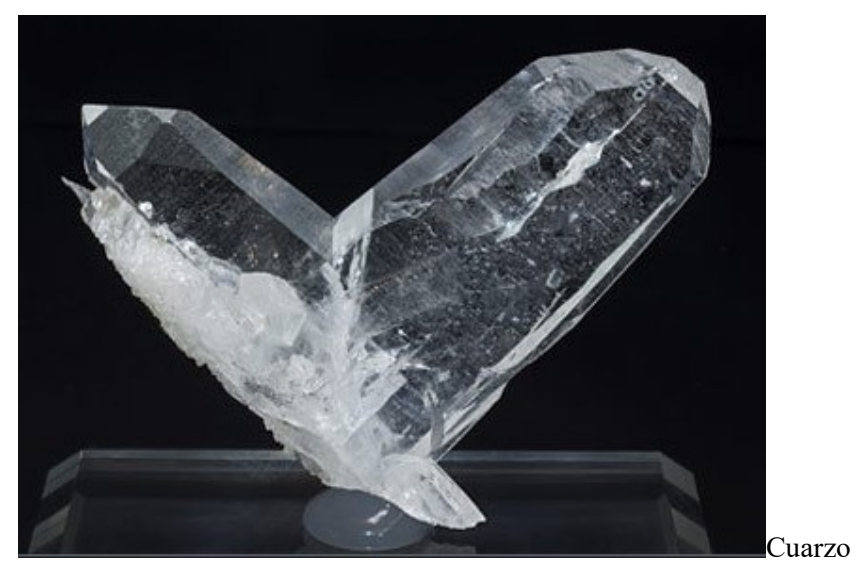

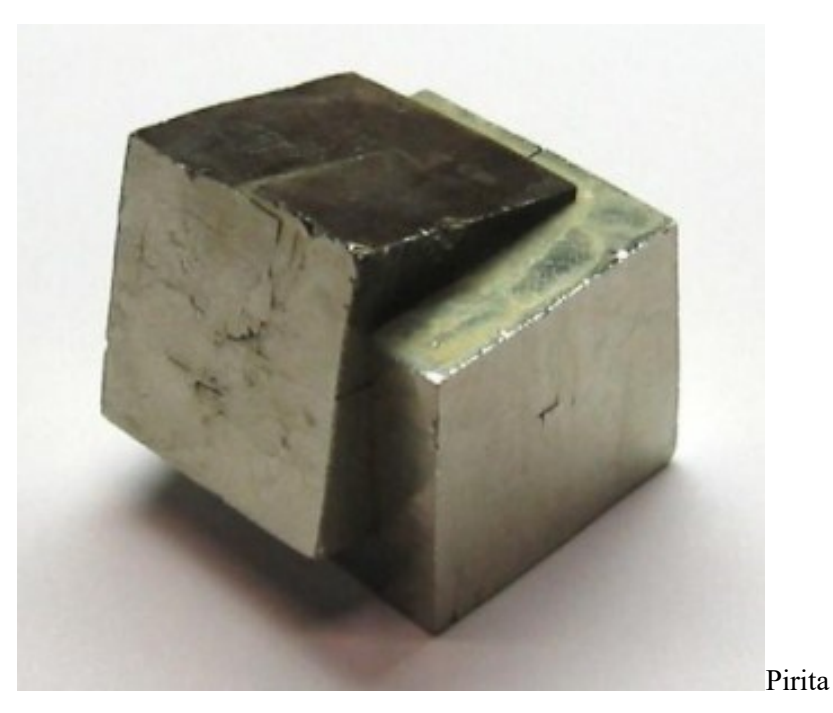

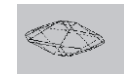

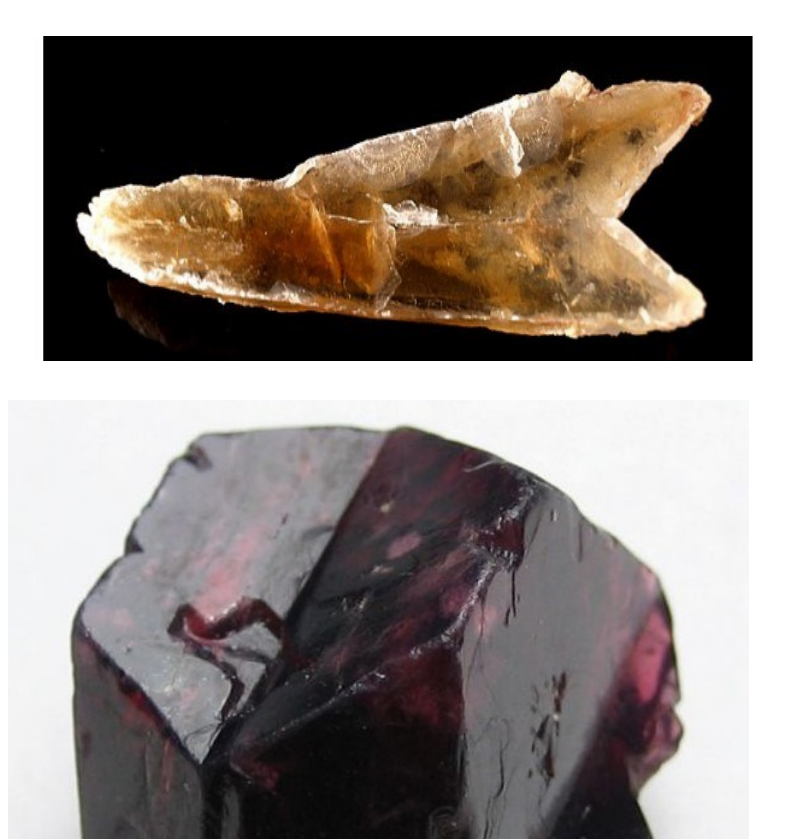

Yeso

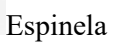

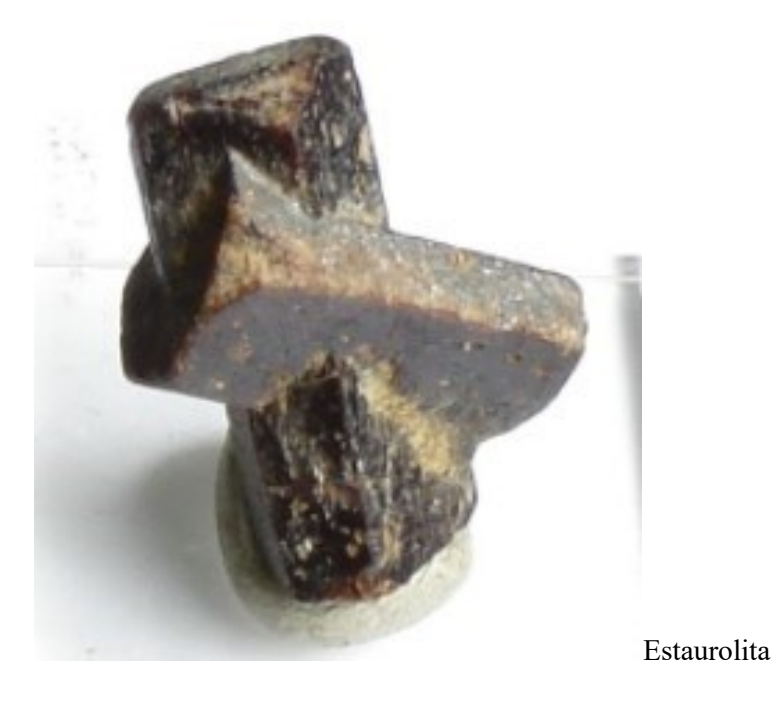

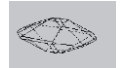

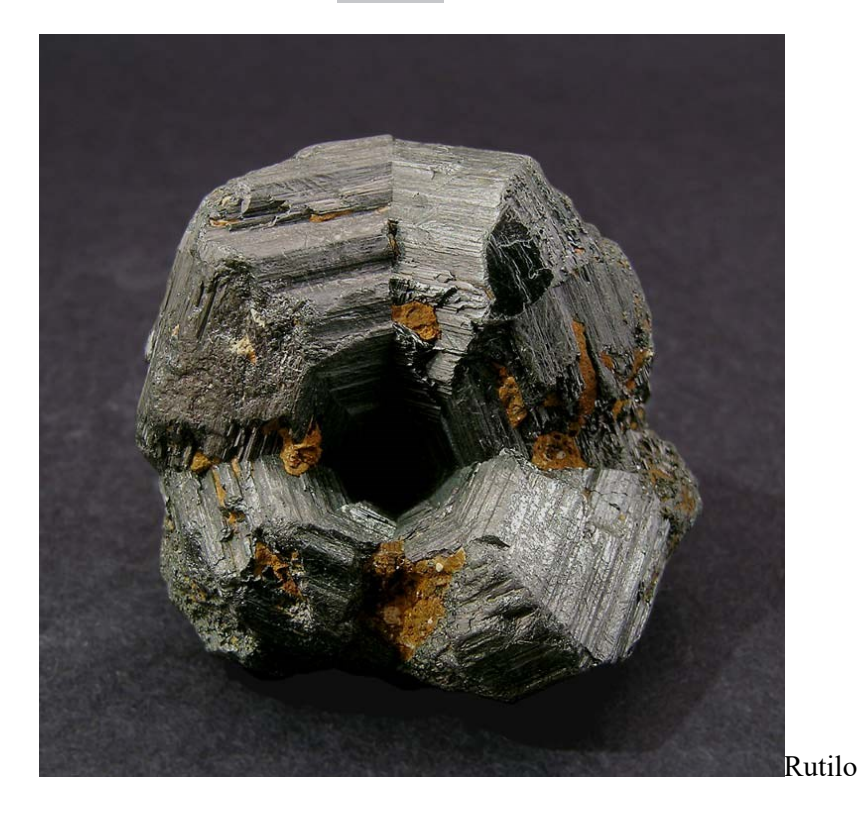

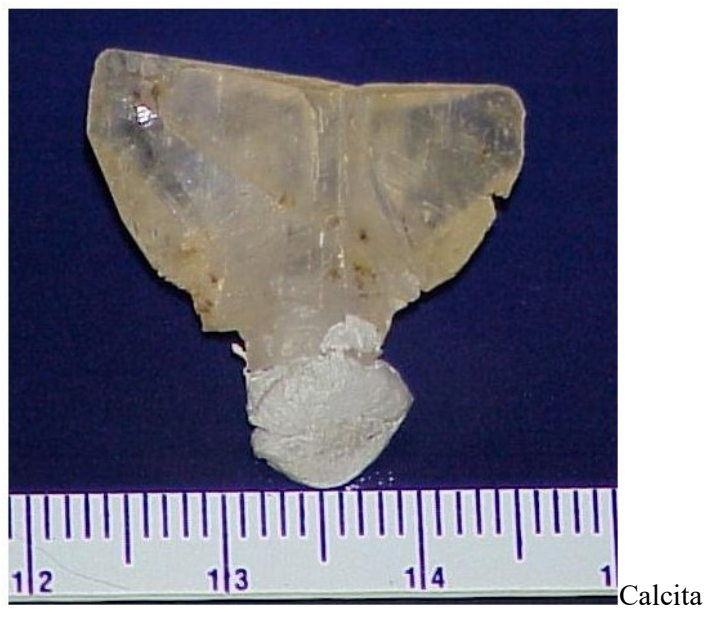

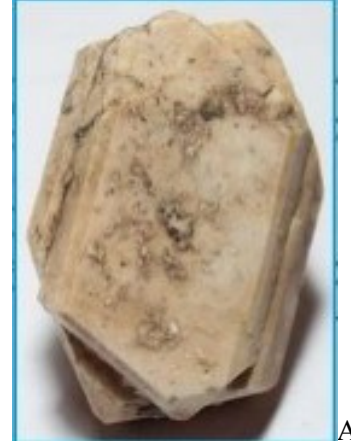

Albita

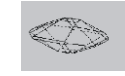

# Difractogramas

# **Actividades**

- 1- Para los tres difractogramas de minerales incógnitos que se presentan y utilizando base de datos adjunta al final se deberá identificar el mineral a que corresponde cada difractograma.
- 2- Aplicando la ley de Bragg calcular el espaciamiento "d" correspondiente a los tres picos principales usados en la identificación para n igual a 1.
- 3- Indicar a qué caras (Indice de Miller) corresponde cada uno de los picos identificados en el difractograma y buscar en la literatura la forma cristalina a la que corresponde.

Difractogramas: Todos los difractogramas presentados se corrieron con un ánodo de \_\_\_\_\_\_\_\_\_\_\_\_, ya que la longitud de onda de los Rayos X correspondió al valor: *1.541838*

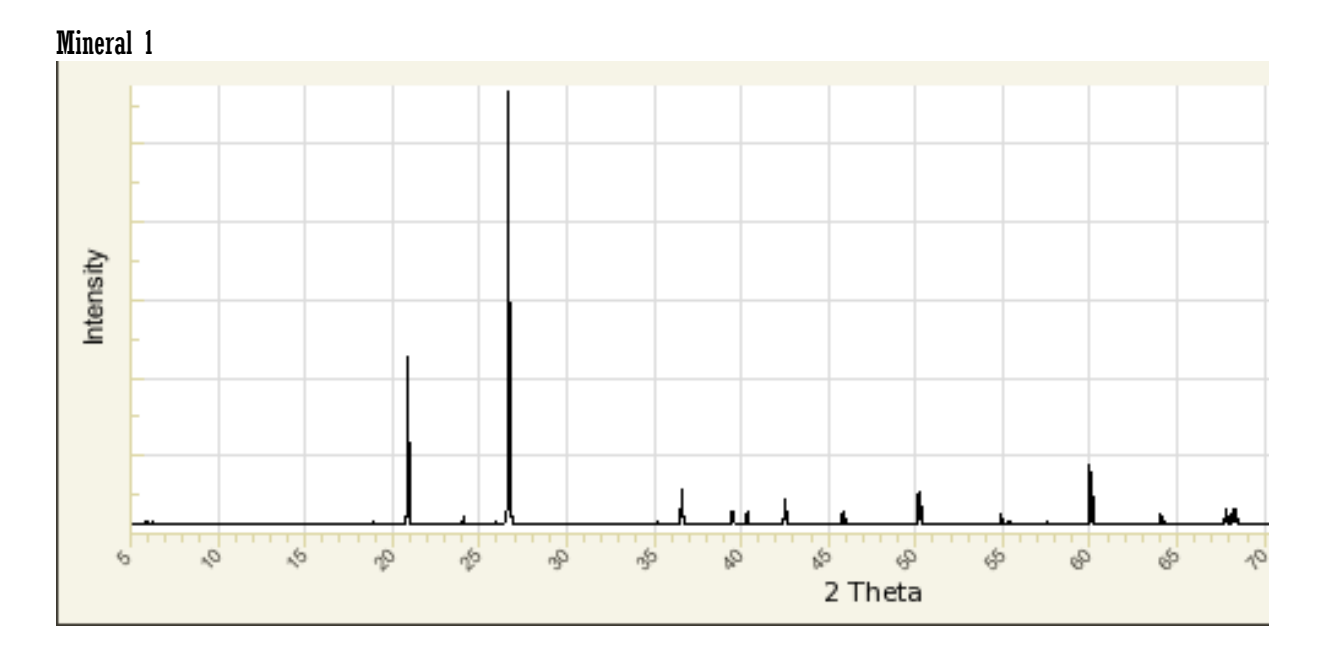

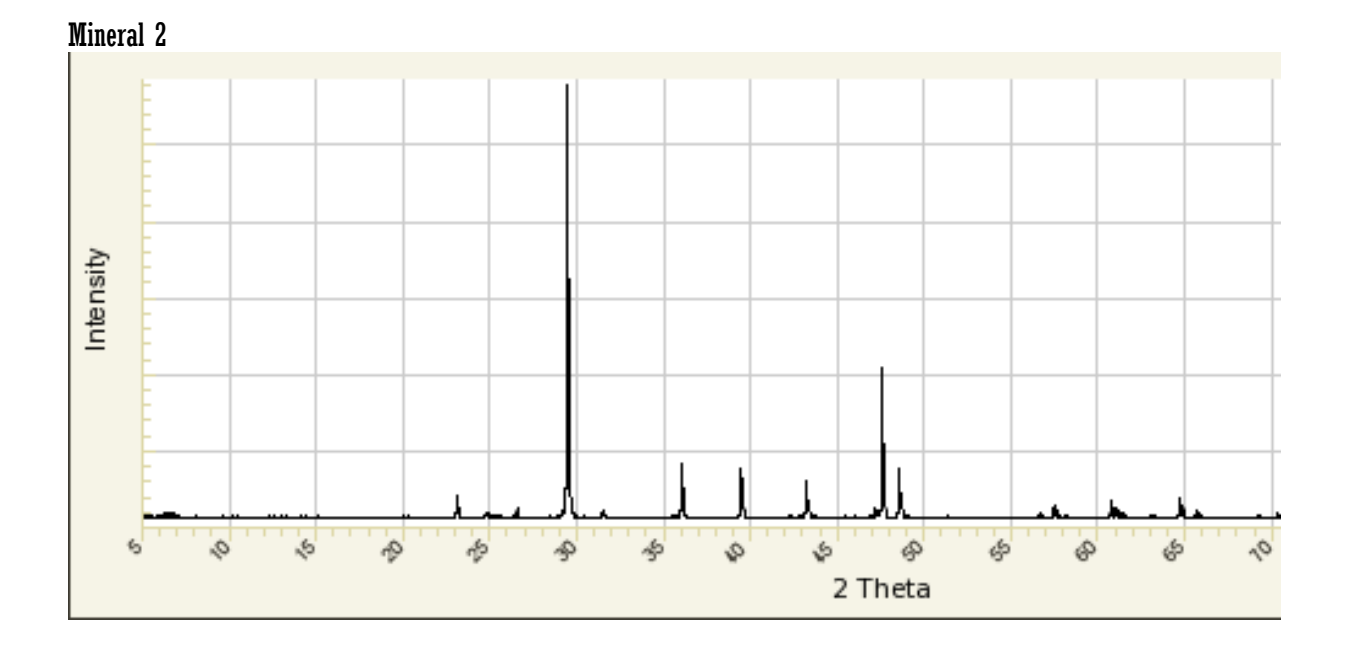

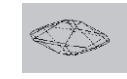

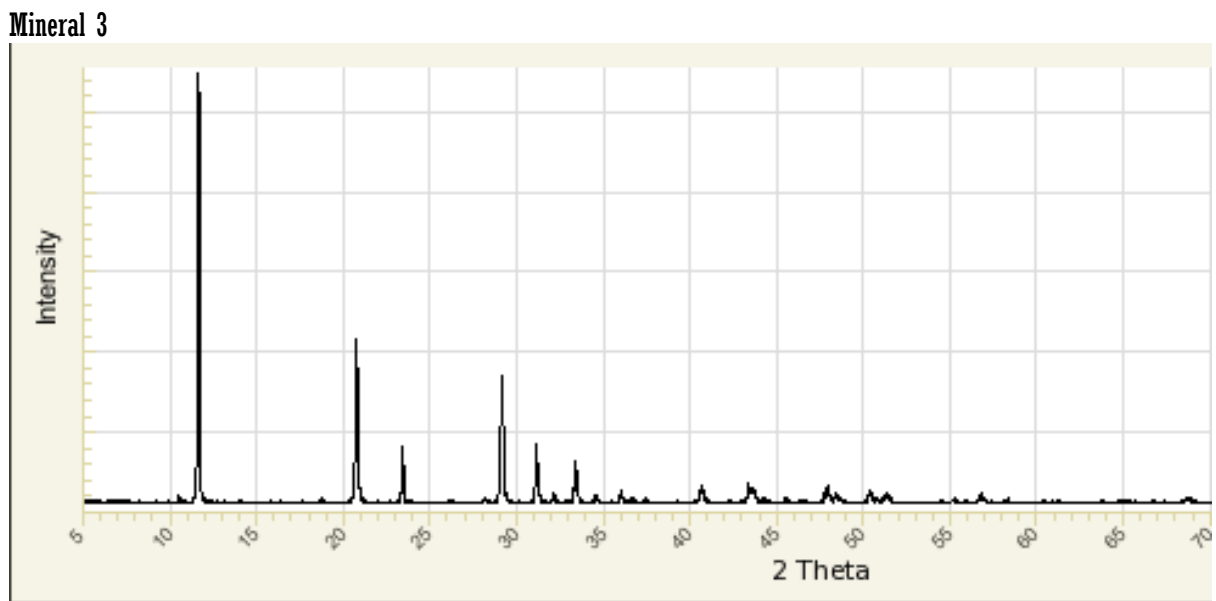

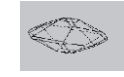

# Base de datos:

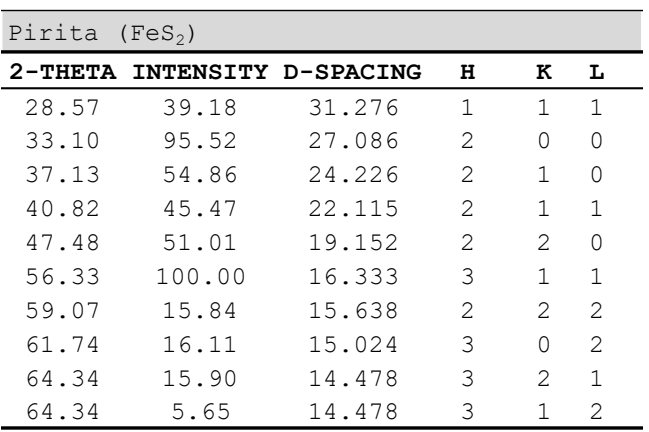

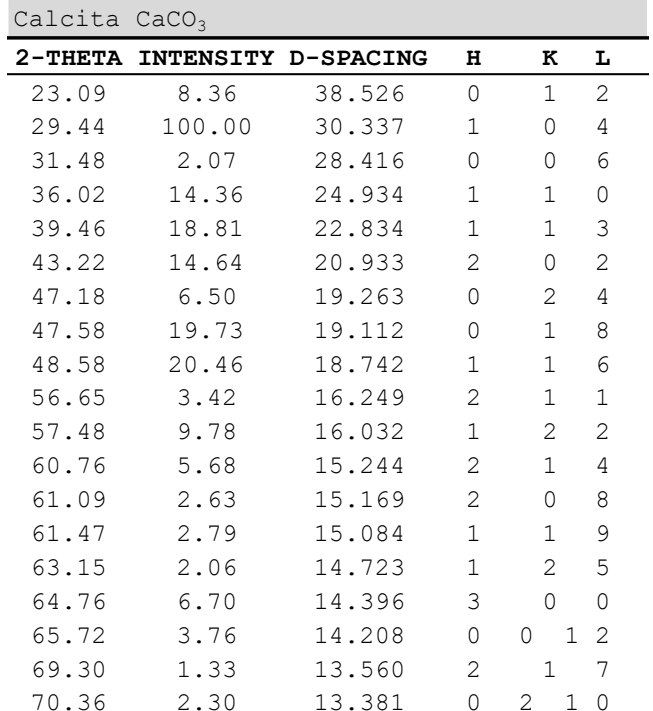

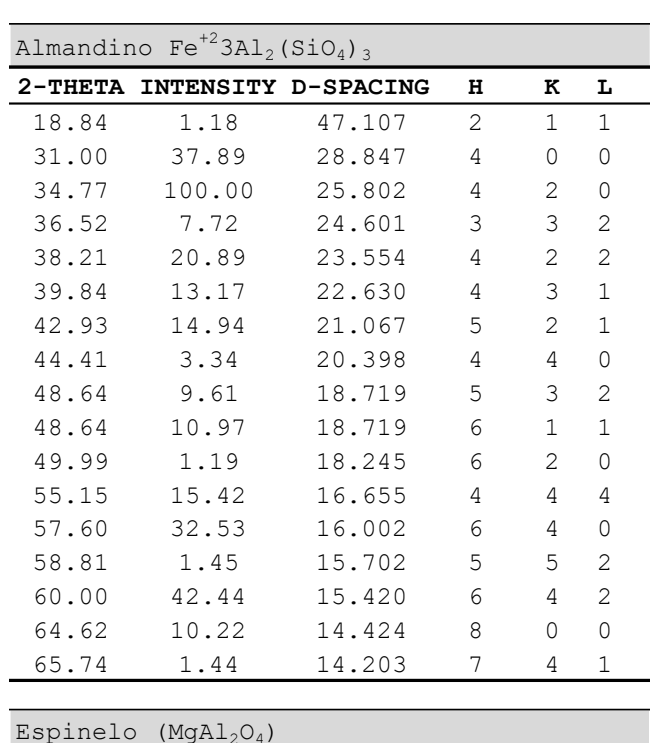

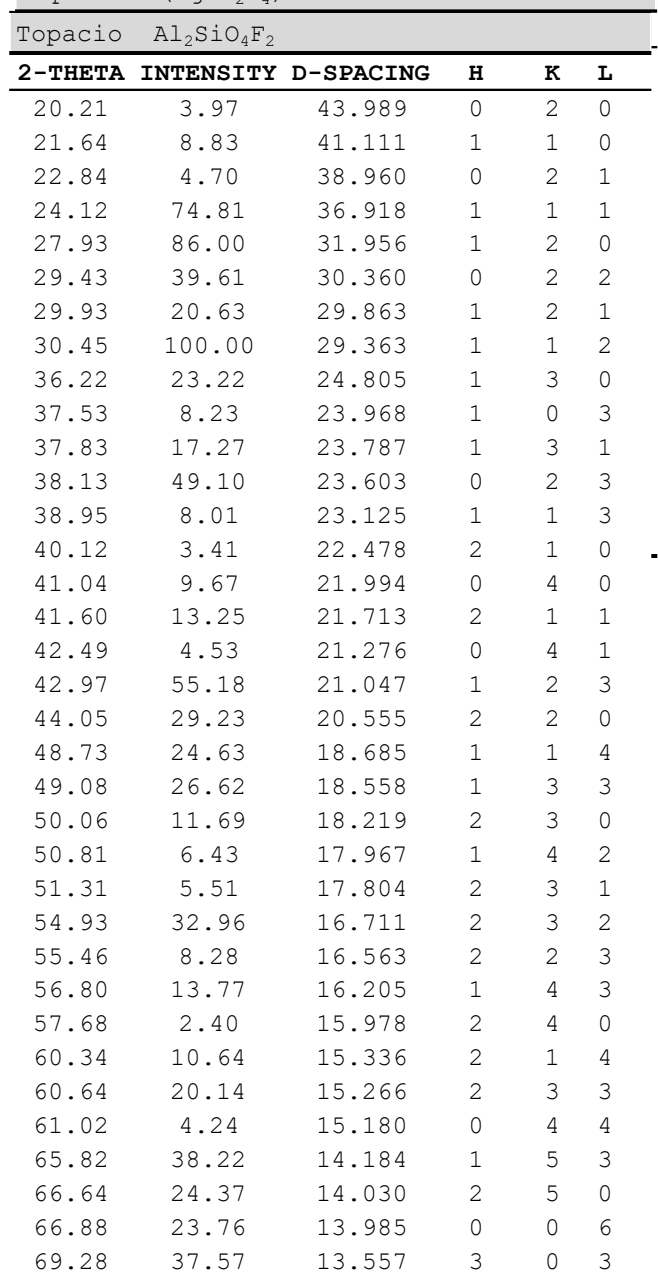

11.66 16.53 20.76 23.41 23.43 29.14 31.13 33.34 33.39 34.63 36.00 36.31 36.65 37.41 43.37 43.49 46.47 46.96 47.52 47.88

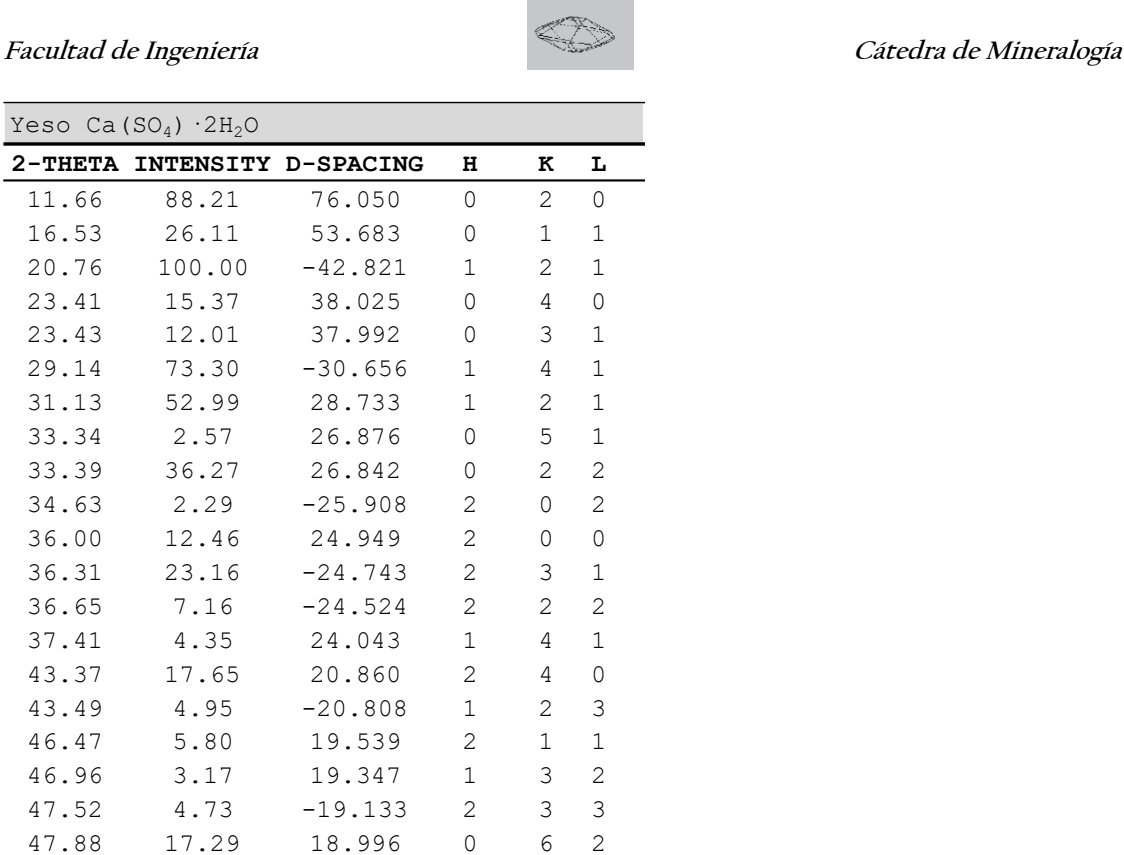

e<br>1

48.40 13.69 -18.803 1 4 3 50.35 15.27 -18.119 2 6 2 50.76 5.69 -17.982 3 2 1 50.55 6.42 -18.051 1 7 2 51.17 2.87 -17.849 1 8 1 51.37 10.60 17.782 2 6 0 54.46 2.83 -16.843 3 2 3 55.18 7.09 -16.641 3 4 1 55.86 3.96 -16.456 1 6 3 56.76 6.66 -16.215 2 0 4 56.77 2.35 16.212 1 8 1 64.74 4.75 14.395 1 4 3 64.99 2.44 14.344 0 0 4 68.70 6.07 13.658 1 1 0 1 

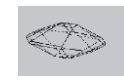

# **Facultad de Ingeniería Cátedra de Mineralogía**

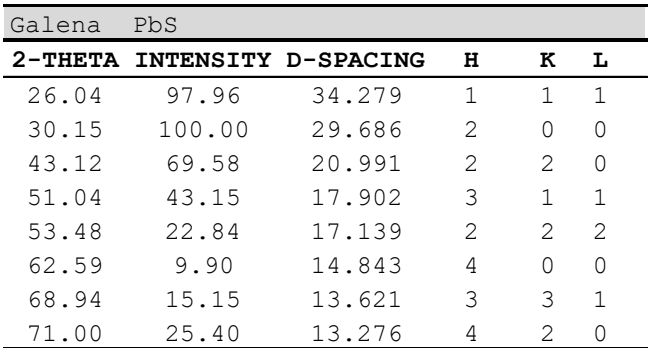

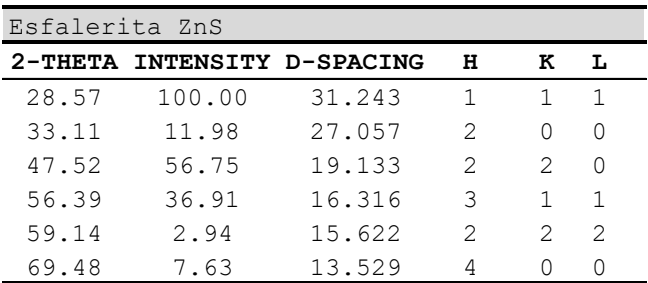

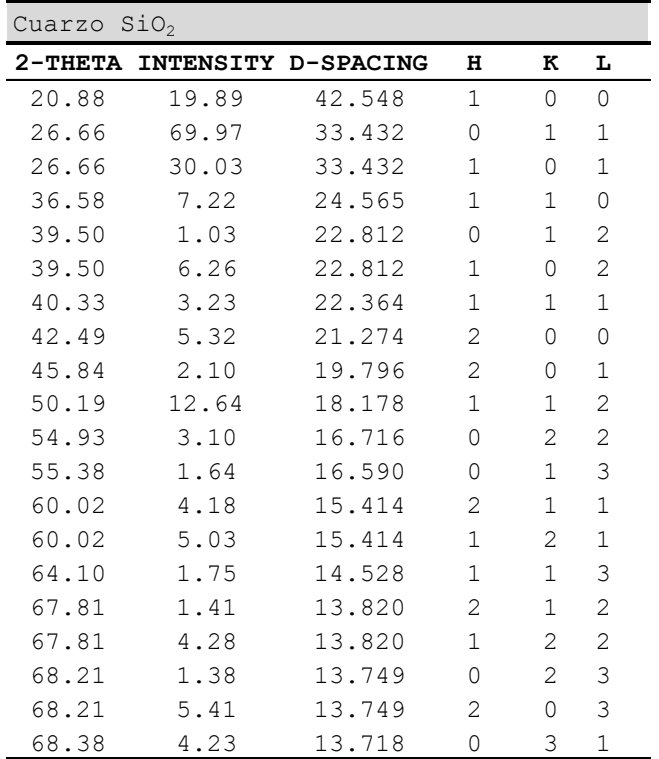

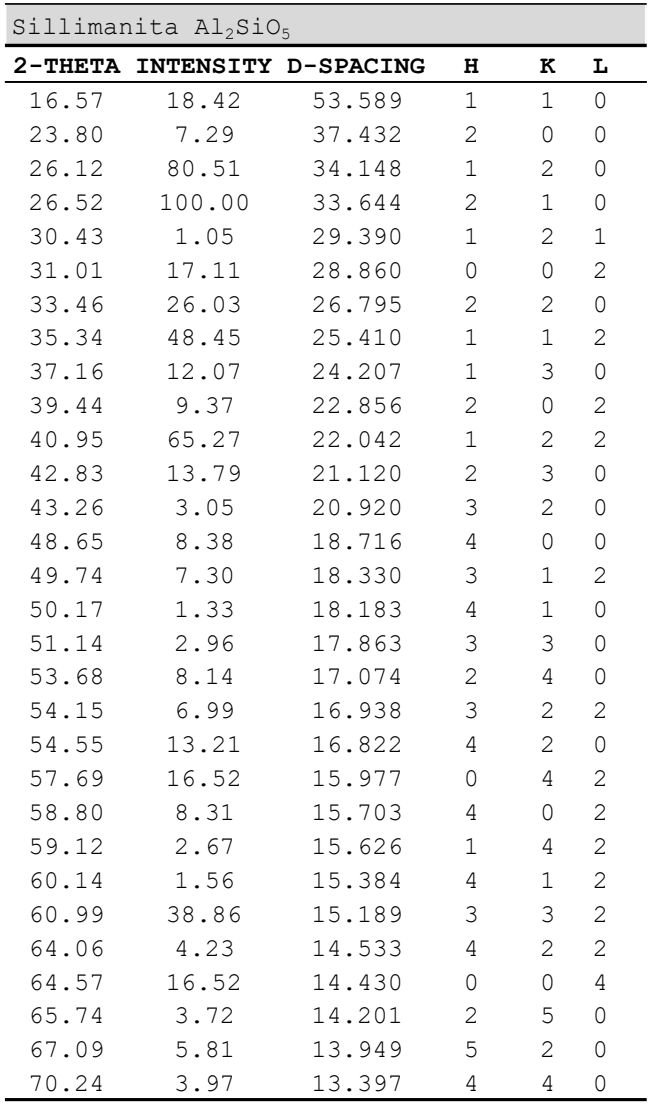